Jede ganzrationale Funktion n-ten Grades lässt sich in n Linearfaktoren zerlegen. Es gilt:  $a_n x^n + a_{n-1} x^{n-1} + ... + a_2 x^2 + a_1 x^1 + a_0 = (x - x_1)(x - x_2) \cdot ... \cdot (x - x_{n-1})(x - x_n).$ 1 2 2  $n-1$  $n-1$  $_{n}x^{n} + a_{n-1}x^{n-1} + ... + a_{2}x^{2} + a_{1}x^{1} + a_{0} = (x - x_{1})(x - x_{2}) \cdot ... \cdot (x - x_{n-1})(x - x_{n})$ − Dabei sind die  $x_n$  die reellen Nullstellen des Polynoms.  $x^2 = (x-0) \cdot (x-0)$  $x^2 = (x - 0) \cdot (x -$ 

Beispiel:

 $x^3 - 4x^2 + x + 6 = (x + 1)(x - 2)(x - 3)$  $3^3-4x^2+x+6 = (x+1)(x-2)(x-$ 

Die Nullstellen des zweiten Beispiels sind also -1,2 und 3.

Dies kann man sich bei der Nullstellenfindung zu Nutze machen. Wenn man nämlich eine Nullstelle kennt, so kann man durch Polynomdivision den Grad des Polynoms um 1 reduzieren.

Das Ziel dabei ist, einen Funktionsterm zu erhalten von dem wir schon die Nullstellen berechnen können (lineare Funktion, quadratische Funktion, polyquadratische Funktion) Dabei hilft folgender

Satz: Hat ein Polynom ganzzahlige Nullstellen, so sind diese Nullstellen Teiler des absoluten Gliedes a<sub>0</sub>.

Um ganzzahlige Nullstellen zu finden, probiert man einfach alle Teiler (positiv und negativ) des absoluten Gliedes durch und führt dann einfach eine Polynomdivision durch: Gibt es keine ganzzahlige Nullstelle ==> *Pech gehabt*

Beispiel: 
$$
y = f(x) = \frac{1}{100}(x^4 - 7x^3 - 72x^2 + 108x + 432)
$$

 Die 1/100 dient lediglich um die Funktionswerte zu verkeinern! Die Teiler der 432 sind  $T_{432} = \{\pm 1; \pm 2; \pm 3; \pm 4; \pm 6; \pm 8; \pm 9; \pm 12; \pm 16; \pm 18; \pm 24; \dots\}$ 432 hat insgesamt 40 Teiler.

Probieren:

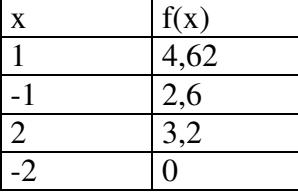

Das heißt: -2 ist eine Nullstelle.

Jetzt Polynomdivision durch (x Minus Nullstelle)

 $(x^4$  – 7x<sup>3</sup> – 72x<sup>2</sup> + 108x + 432)  $:(x+2) =$  $-7x^3$   $-72x^2$ 1. Summand : 1.Summand  $x^4$  :  $x = x^3$ Dann "zurück multiplizieren"  $x^3 (x+2) = x^4 + 2x^3$ 

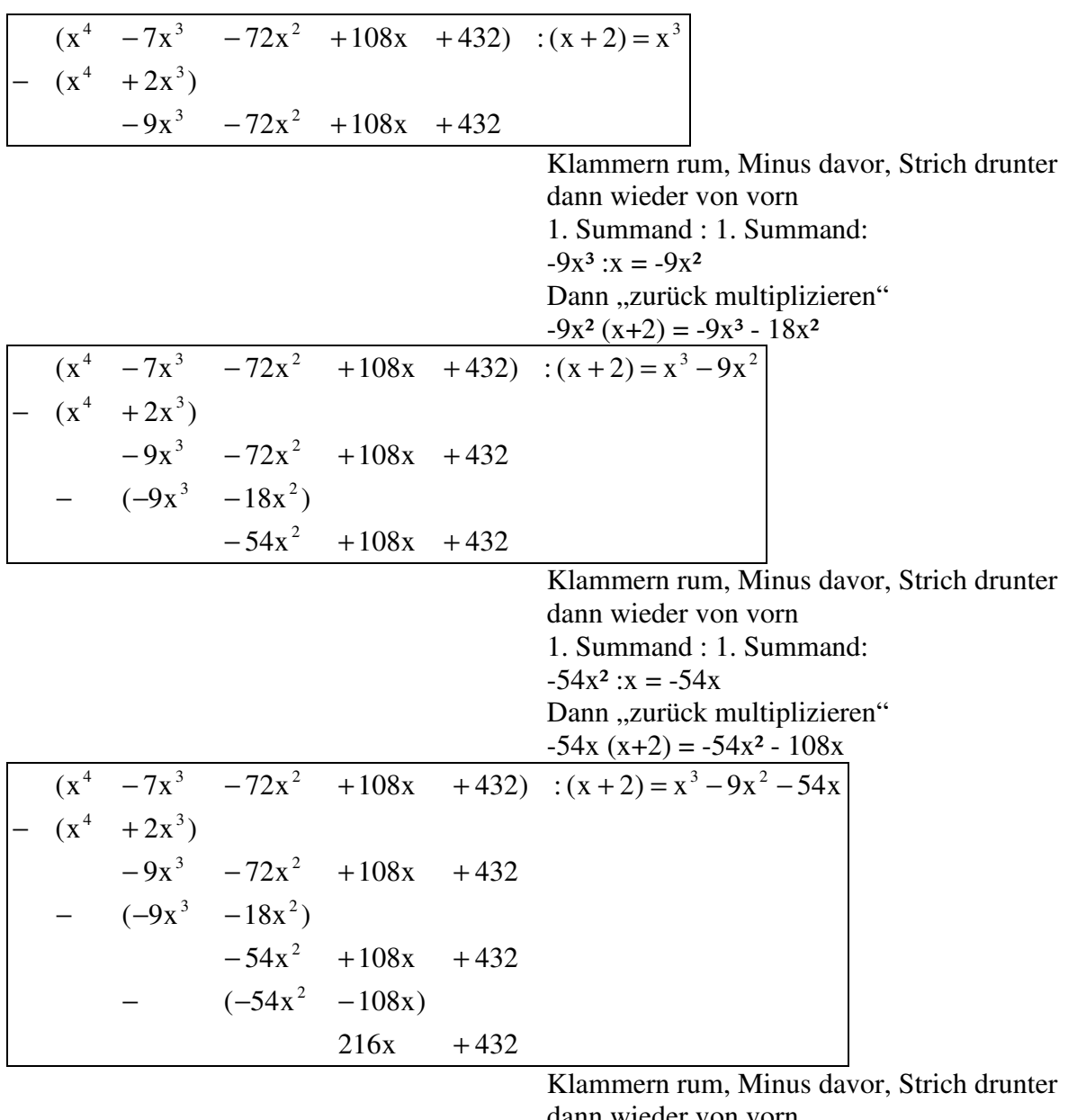

 dann wieder von vorn 1. Summand : 1. Summand:  $216x : x = 216$ Dann "zurück multiplizieren"  $216 (x+2) = 216x + 432x$ 

## Apsel Arbeitsmaterial Polynomdivision 3./4./5.12.2001 Kurvendiskussionen

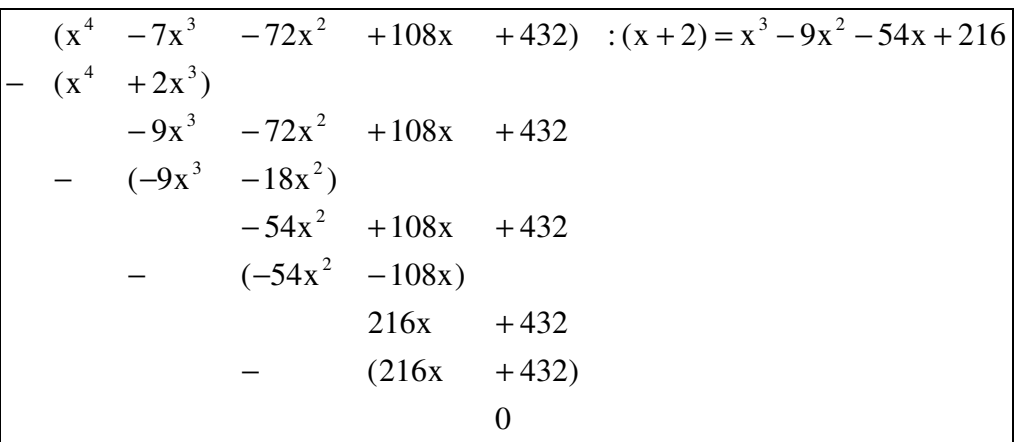

Demzufolge gilt:

$$
y = f(x) = \frac{1}{100}(x^4 - 7x^3 - 72x^2 + 108x + 432) = \frac{1}{100}(x^3 - 9x^2 - 54x + 216) \cdot (x + 2)
$$

Jetzt muss man wieder Nullstellen probieren, wobei 1, -1 und 2 nicht mehr probiert werden brauchen. Es ist auch egal, ob man beim Ausgangspolynom oder beim reduzierten Polynom probiert. Besser ist jedoch das reduzierte Polynom, hier kann die Nullstelle (-2) noch mal probiert werden.

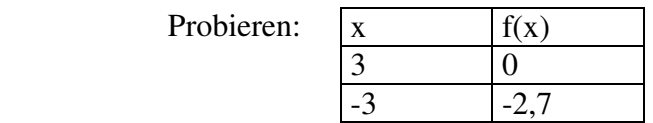

Das heißt: +3 ist eine Nullstelle.

Nun wieder Polynomdivision: *(Das Ergebnis ist zu überprüfen!)*

 $(x^3 - 9x^2 - 54x + 216)$ :  $(x - 3) = x^2 - 6x - 72$ 

Wir erhalten jetzt ein quadratisches Polynom, dessen Nullstellen wir berechnen können.

Lösen von polyquadratischen Gleichungen

Def. Eine Gleichung der Form  $ax^{2k} + bx^{k} + c = 0$  heißt polyquadratisch.

Beispiel:

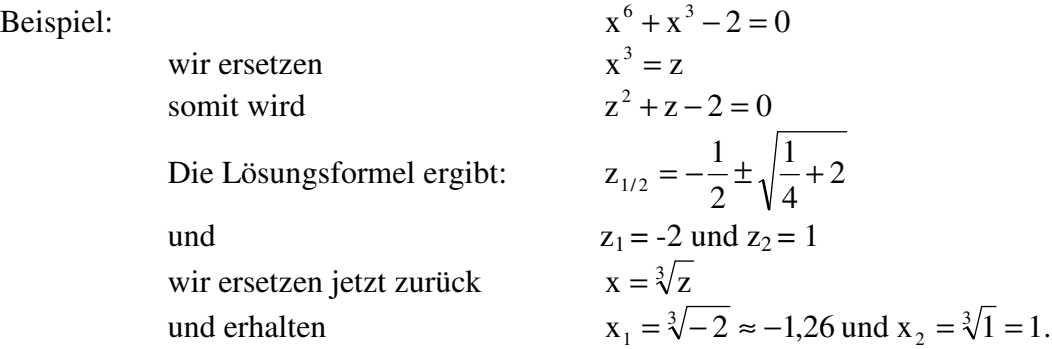

Beispiel:

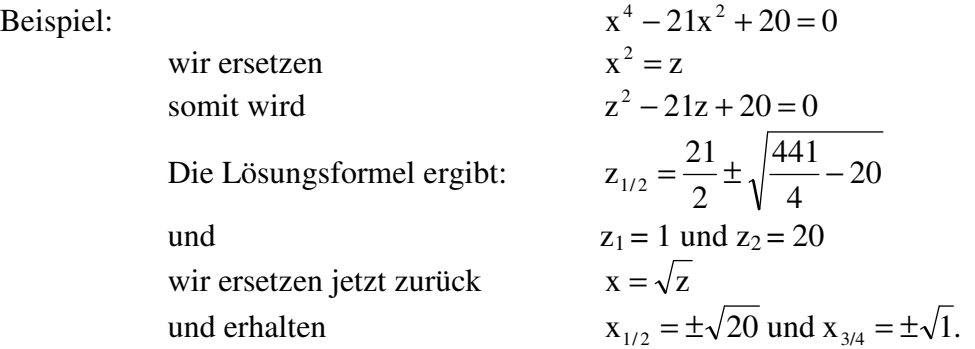

Aufgaben: Bestimmen Sie die Nullstellen von  $y = f(x) = x^4 - 21x^2 + 20$  mit Hilfe der Polynomdivision!

Bestimmen Sie alle Nullstellen von  $y = f(x) = x^5 + x^4 - 7x^3 - 4x^2 + 12x$ ! Führen Sie eine vollständige Kurvendiskussion (Grenzwerte für +/- unendlich, Symmetrie, Nullstellen, Extrempunkte, Wendepunkte, Skizze) durch!

- a)  $y = f(x) = x^4 21x^2 + 20$
- b)  $y = f(x) = x^3 + x^2 x$
- c)  $y = f(x) = -\frac{1}{2}(x^4 4x^3 + 27)$ 9  $y = f(x) = -\frac{1}{2}(x^4 - 4x^3 +$

d) 
$$
y = f(x) = x^3 + x^2 - 3x - 6
$$

## Skizzen als Vergleich

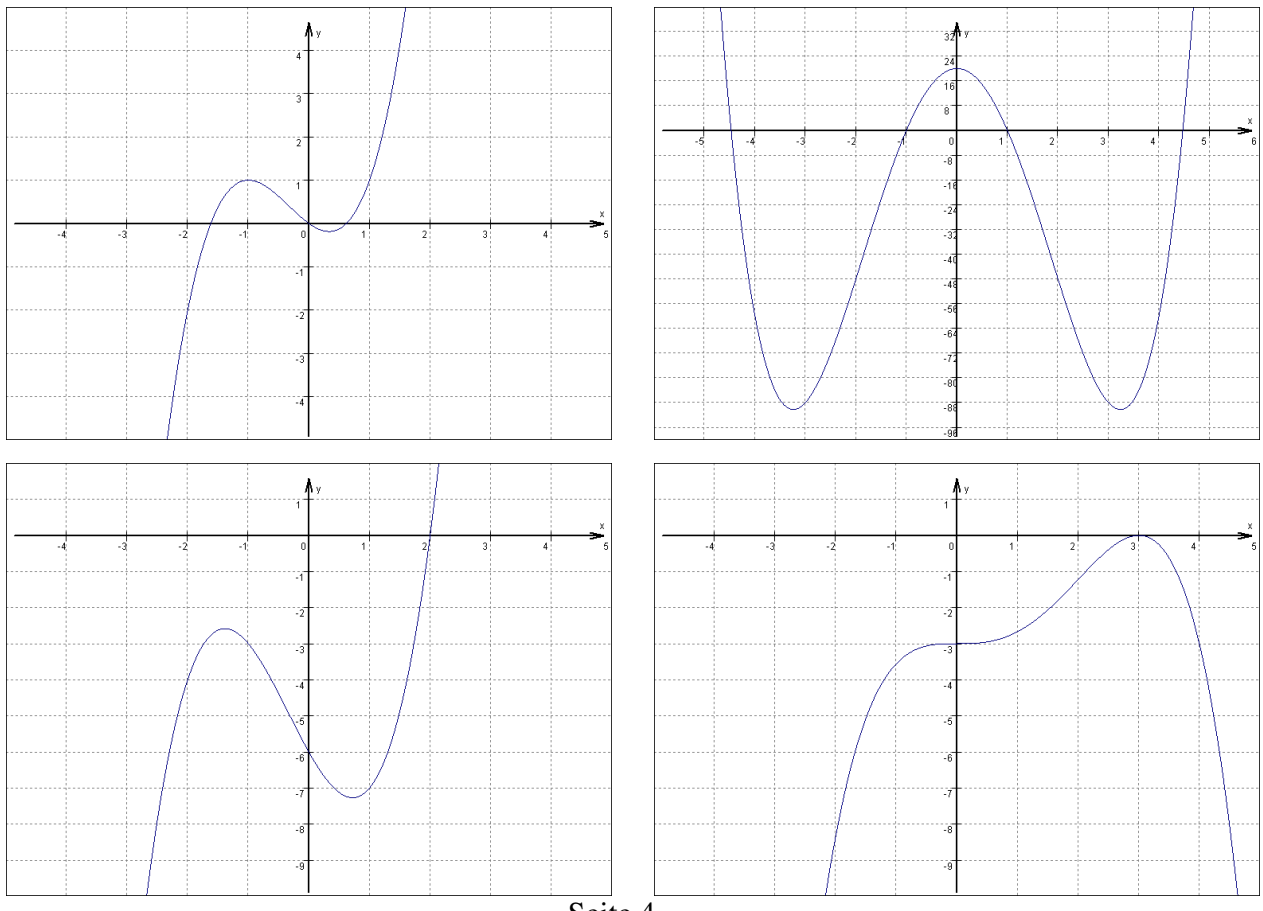

Seite 4